**МУНИЦИПАЛЬНОЕ БЮДЖЕТНОЕ УЧРЕЖДЕНИЕ ДОПОЛНИТЕЛЬНОГО ОБРАЗОВАНИЯ «ЦЕНТР ВНЕШКОЛЬНОЙ РАБОТЫ» МОСКОВСКОГО РАЙОНА ГОРОДА КАЗАНИ РЕСПУБЛИКИ ТАТАРСТАН**

## МЕТОДИЧЕСКАЯ РАЗРАБОТКА

# **«МЕТОДИЧЕСКИЕ МАТЕРИАЛЫ ДЛЯ ПРОВЕДЕНИЯ ДИСТАНЦИОННЫХ ЗАНЯТИЙ В СТУДИИ ДЕТСКОЙ МУЛЬТИПЛИКАЦИИ»**

*Автор-составитель:*

Тюрина Татьяна Вениаминовна, заместитель директора, педагог дополнительного образования

**КАЗАНЬ 2020**

#### **Пояснительная записка**

Все образовательные организации России, в том числе и организации дополнительного образования, в связи с известными событиями, столкнулись с необходимостью осуществлять процесс обучения в дистанционной форме, что вызвало как положительные, так и отрицательные аспекты проблемы. Педагогам приходится продумывать другие сценарии работы и пробовать разные инструменты, чтобы ребенок был включен в деятельность, соответствующую зоне ближайшего развития.

#### **Новизна**

Данная методическая разработка содержит курс из 9 занятий для работы с детьми младшего школьного возраста дистанционно в студии детской мультипликации.

**Цель:** обобщение опыта по проведению дистанционных занятий в студии детской мультипликации.

#### **Задачи:**

- разработать рекомендации по организации дистанционных занятий для учащихся младшего школьного возраста в студии детской мультипликации.
- подобрать материалы для проведения занятий.

**Необходимое оборудование для педагога и учащихся**: компьютер, смартфон с операционной системой Android с приложением Stop Motion Animation

**Материалы:** фломастеры или цветные карандаши, простой карандаш, листы А-4, пластилин, лего.

## **Рекомендации по организации дистанционных занятий для учащихся младшего школьного возраста в студии детской мультипликации**

## **Цифровые ресурсы**

Для организации дистанционных занятий использую платформу **Google Classroom.** 

Преимущества приложения Google Classroom:

- возможность настройки каждого объединения, а также приглашения в него пользователей по специальному коду;
- синхронизация с Google Drive, что дает возможность сохранять всю необходимую информацию о курсе в облачном хранилище;
- автоматизация процессов;
- возможность установки срока сдачи работы для учащихся;
- удобный мониторинг образовательного процесса. Опросы проходят с помощью сервиса **Google Forms.** Google Classroom имеет интеграцию с Google Диском, Документами, Календарем, Формами и Gmail [3].

В «Ленте» собирается и отображается актуальная информация по курсу: учебные материалы, объявления, задания. При создании Объявлений можно добавить различный материал: прикрепить файл (загрузить с компьютера), добавить файл из Google Диска, опубликовать ссылку на видео с Youtube или дать ссылку на внешний сайт.

Вкладка «Задания» позволяет добавить учебные материалы в курс и распределить задания по темам и в необходимой последовательности.

Настройка создаваемого курса несложная. Платформа бесплатная и доступная и нет рекламы.

Так как не все мои учащиеся смогли присоединиться через платформу Google Classroom, дублирую информацию в мессенджере **Whats App**. где была создана группа учащихся, проходит обсуждение, дети присылают выполненные работы, видео-этюды. Так как дети снимают фото и видео на смартфон, быстрее и удобнее использовать для обратной связи Whats App.

Для повышения мотивации используется гейминизированный электронный журнал **ClassDojo**.

Для съемки этюдов в домашних условиях подходит приложение **Stop Motion** 

## **Animation**

## **Возможности приложения**

- можно создать покадровую анимацию высокой четкости со своего устройства без использования компьютера;
- быстрая скорость рендеринга с предварительным просмотром;
- автоматическая запись с регулируемым интервалом времени;
- простой интерфейс;
- можно поделиться полученным фильмом.

## **Каковы условия для съемки анимационного этюда в приложении?**

- Смартфон нужно прочно зафиксировать, чтобы исключить дрожание камеры. У многих учащихся штатива дома не оказалось, но было предложено сделать штатив своими руками из подручных средств по рисунку. Некоторые учащиеся собрали штатив из лего.
- Желательно использовать лампы для подсветки.

## **Режим дистанционных занятий**

Занятия проходят 2 раза в неделю по 1 ч. Расписание соответствует прежнему расписанию очных занятий в учреждении.

## **Содержание занятий**

В состав входят информационный (теоретический) блок и практический. Информация или инструкция предлагается в формах, ориентированных на все каналы восприятия: короткие видеоролики, видеофрагменты по ссылкам, аудиозаписи, текстовый материал, рисунки, фотографии.

## **Мониторинг образовательных результатов**

Для анализа образовательных результатов в дистанционном обучении использую разнообразные приемы и виды деятельности:

- тестирование по избранным темам;
- выполнение разноуровневых заданий (упражнений, мульт-этюдов);
- опросы.

Необходимо регулярно обеспечивать обратную связь, предоставляя учащимся комментарии, замечания и т.п. по поводу их деятельности.

#### **Материалы для проведения занятий**

#### **Как озвучивают мультфильмы?**

#### **Задачи:**

- Познакомить с разными способами создания звука в мультипликации, профессией - звукорежиссер.
- Развивать мелкую моторику рук, координацию.
- Стимулировать активность, самостоятельность и устойчивый интерес к детской анимации. Формировать позитивную самооценку, уверенность в своих силах.

Здравствуйте, ребята. Сегодня мы с вами поговорим о звуке в мультипликации, о том, как создаются звуки, шумы, голоса героев, атмосферные явления, о работе звукорежиссера в мультипликации. Человек никогда не пребывает в абсолютной тишине. Мы всегда слышим звуки. Вот сейчас вы слышите что-нибудь? Что-то где-нибудь гудит, течет, кто-то ходит.

Тело человека – музыкальный инструмент. Имитация трубы.

<https://yadi.sk/i/Nj3O3jnvEtlVOg>

Попробуйте, звучать как труба.

В мультипликации может быть все, что угодно. Например, летающий паровоз. Надо придумать, как он звучит. Имитация звука паровоза. <https://yadi.sk/i/DPLiC-E-lr-wkA>

Попробуйте изобразить паровоз.

В мультипликации есть очень интересная и разнообразная профессия – звукорежиссер. Он создает звуковые образы, записывает звуки, редактирует их. Специалист должен иметь музыкальное образование и тонкий слух, разбираться во всех музыкальных направлениях – от классики до

современных жанров, знать особенности расстановки музыкального оборудования: микрофонов или колонок. Давайте посмотрим, как работает звукорежиссер - записывает различные звуки.

## <https://yadi.sk/i/fbqLT7OKQ9ljOg>

#### *Задания.*

- 1. С помощью целлофанового пакета запишите звук дождя.
- 2. Игра «Угадайка» Найдите и запишите с помощью диктофона на смартфоне различные звуки дома. Например, как хрустит сухарик, как звучит стиральная машинка, шуршит спичечный коробок, высыпают крупу в миску и др. Выполните задание со взрослыми! Присылайте ваши записи в группу. Мы будем отгадывать.
- 3. Нарисуйте любой персонаж, придумайте ему или ей имя, где живет, что любит делать. Запишите, как персонаж говорит своим необычным голосом: «Купила Марусе бусы бабуся». Пришлите фото персонажа и звукозапись его голоса.

Ребята, сегодня мы узнали, как создаются звуки, шумы, голоса героев, атмосферные явления, о работе звукорежиссера в мультипликации и, если вы не устали, можете посмотреть мультфильм «Большой Ух» о том, как инопланетянин приземляется в самом обычном лесу. Он любит слушать, что происходит в [космосе,](https://ru.wikipedia.org/wiki/%D0%9A%D0%BE%D1%81%D0%BC%D0%B8%D1%87%D0%B5%D1%81%D0%BA%D0%BE%D0%B5_%D0%BF%D1%80%D0%BE%D1%81%D1%82%D1%80%D0%B0%D0%BD%D1%81%D1%82%D0%B2%D0%BE) особенно музыку звёзд. А здесь на земле он найдёт новых друзей и научится быть полезным для других.

## <https://youtu.be/B13-Pqxz7uc>

## **Титры**

#### **Задачи:**

- Познакомить с разными видами титров.
- Формировать практические умения и навыки учащихся в работе с сыпучими материалами.
- Развивать мелкую моторику рук.
- Стимулировать активность, самостоятельность и устойчивый интерес к детской анимации. Формировать позитивную самооценку, уверенность в своих силах.

Здравствуйте, ребята, вы когда-нибудь обращали внимание на титры – поясняющие надписи? Уже по заголовку можно угадать, каким будет мультфильм: веселым, грустным, серьезным, обучающим. Иногда только один заголовок содержит в себе краткое содержание всего мультфильма.

Титры бывают вступительные (заголовок),

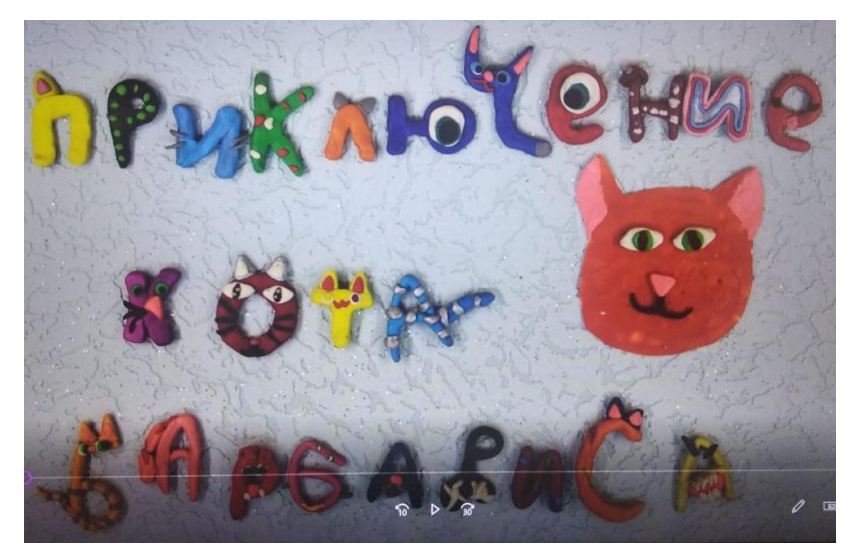

заключительные,

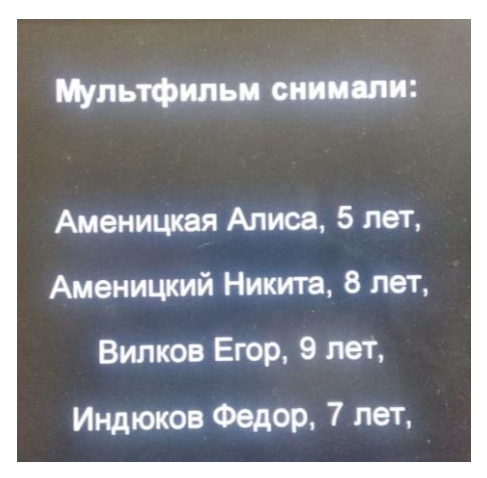

а также надписи внутри кадра — субтитры...

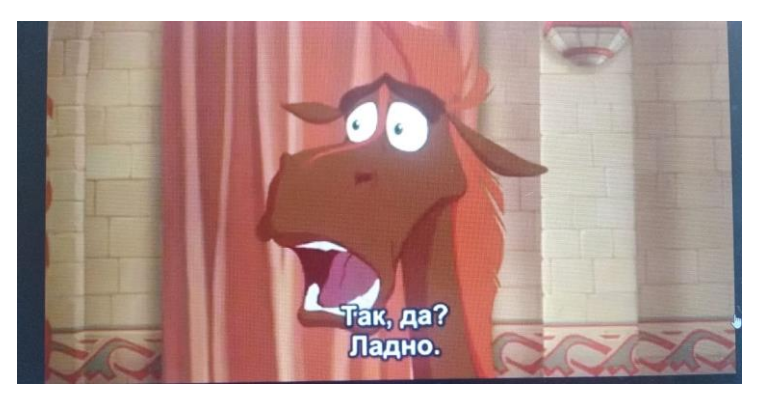

Мы уже умеем делать надписи для мультфильма разными способами: рисовать буквы; вырезать из бумаги; лепить. Сегодня мы будем учиться собирать титры - слова из подручных материалов, съедобных и не только.

Сегодня мы используем необычные материалы, относитесь к ним бережно, садитесь работать чистыми руками. После выполнения задания, все аккуратно соберите.

#### *Задания*

1. Соберите на столе слово из любых сыпучих материалов - макароны, гречка, рис, любая другая крупа, сахар, соль и другое. Материалы можно комбинировать. Сфотографируйте, пришлите. Слова можно составлять разными способами

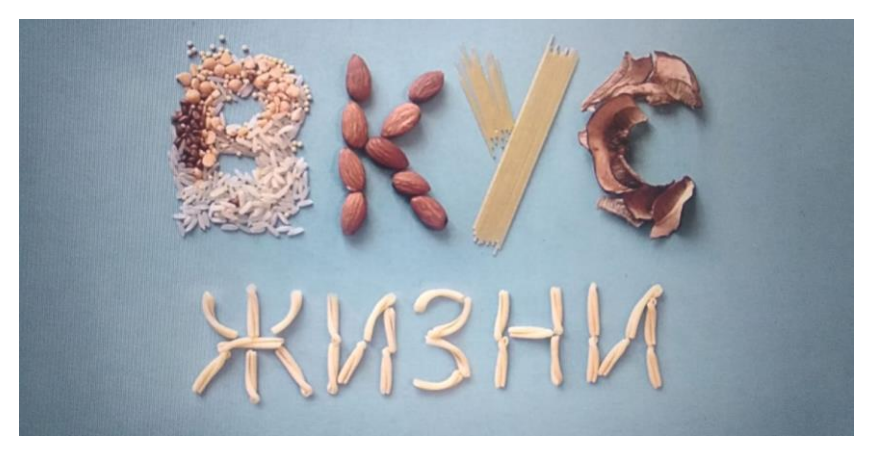

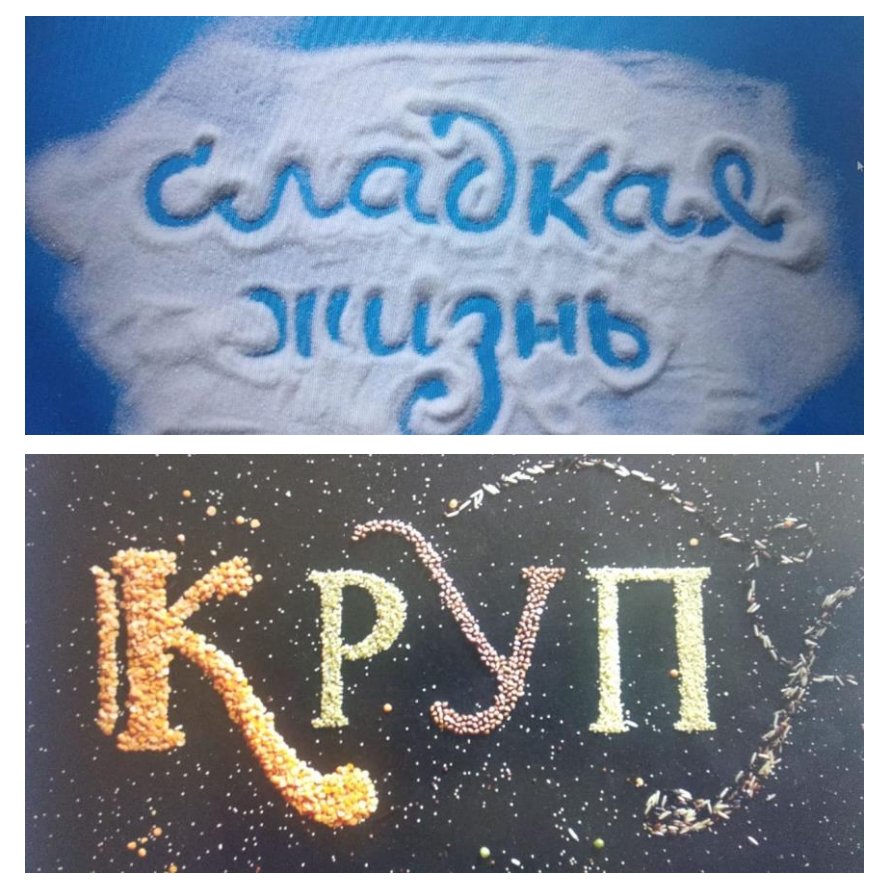

2. Придумайте название мультфильма. Составьте название из макарон на столе. Можно использовать макароны разных видов. Сфотографируйте, пришлите.

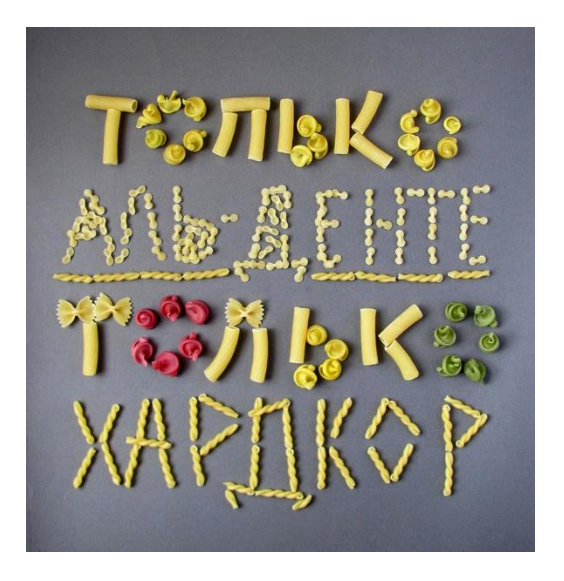

Если немного изменить надпись (подвинуть чуть-чуть хотя бы несколько букв) и сделать ещё один кадр, то титры могут стать «мерцающими»

3. Если вам понравилось рисовать крупой и макаронами, то можно выложить картинку, например, такую.

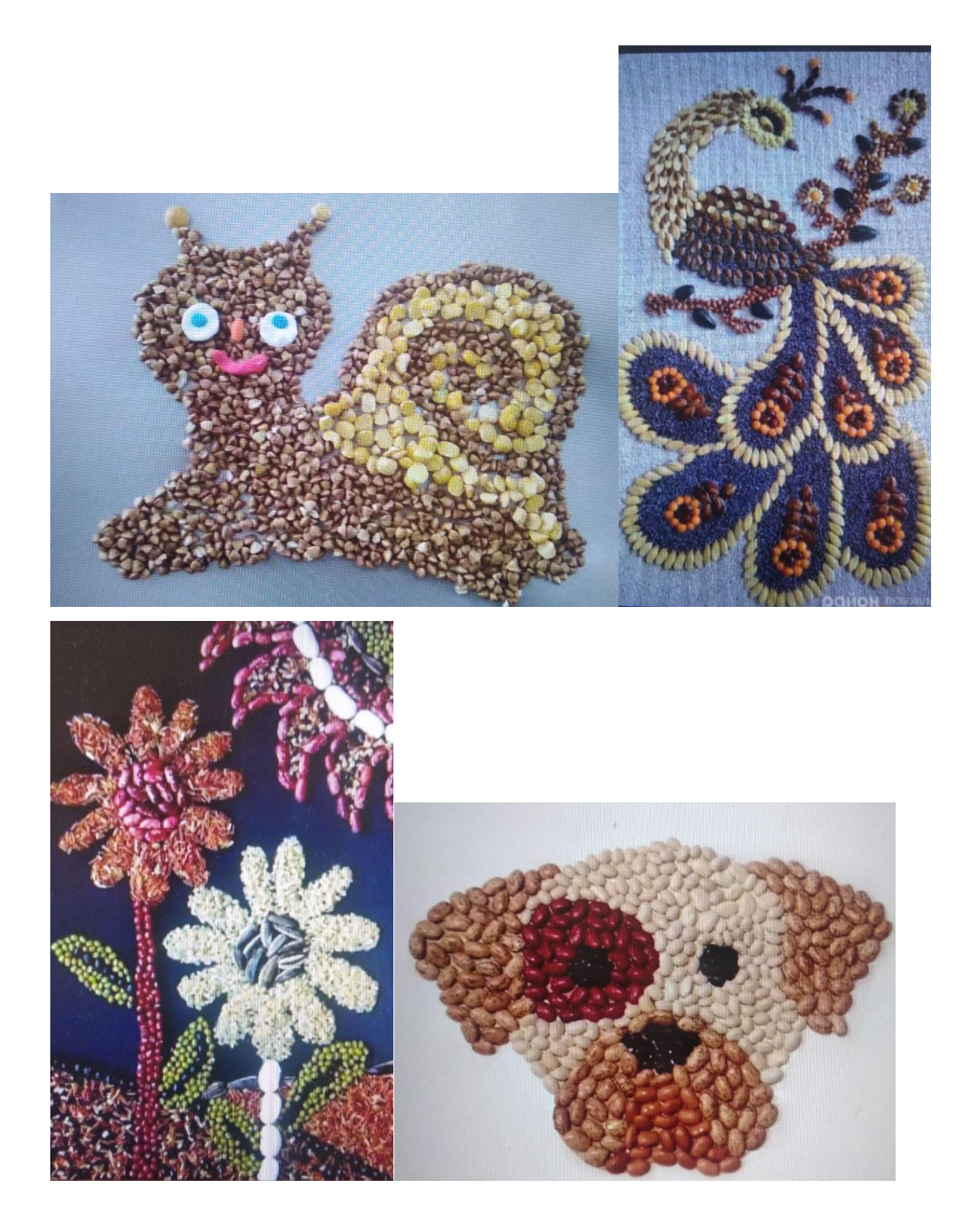

#### **Мода в мультипликации**

#### **Задачи:**

- Познакомить с модой в мультипликации.
- Формировать практические умения и навыки учащихся в работе с различными материалами и инструментами, оборудованием.
- Развивать мелкую моторику рук.
- Стимулировать активность, самостоятельность и устойчивый интерес к детской анимации. Формировать позитивную самооценку, уверенность в своих силах.

Сегодня мы поговорим о моде в мультфильмах. Сегодня мы познакомимся с работой кукольных имиджмейкеров. Вы узнаете, как мода влияет на костюмы мультперсонажей, как одежда героев зависит от их характера и привычек, и почему волк из «Ну, погоди!» одет в широкие штаны и тельняшку, а принцесса из «Бременских музыкантов» — в коротенькое платье. Вы узнаете, как одежда влияет на характер персонажей, что еще можно передать с помощью предметов гардероба и как со временем менялась мода в мультипликации. Так ли важна одежда для мультипликационных героев?

Все видели мультфильм **«Крокодил Гена»**.

Крокодил Гена – пижон, у него потрясающая шляпка, галстук- бабочка, пиджак.

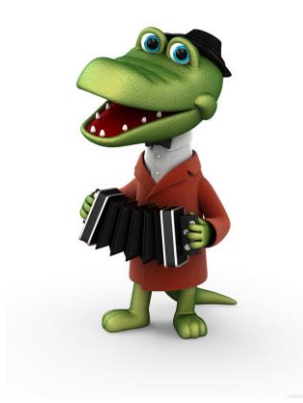

Шапокляк - особенный персонаж. Ридикюль (женская сумочка на длинном шёлковом шнуре, украшенная вышивкой; надевалась на руку), всевозможные кружева, потрясающие туфельки, узкое платье, особенная прическа. Даже у крысы есть красный ошейник.

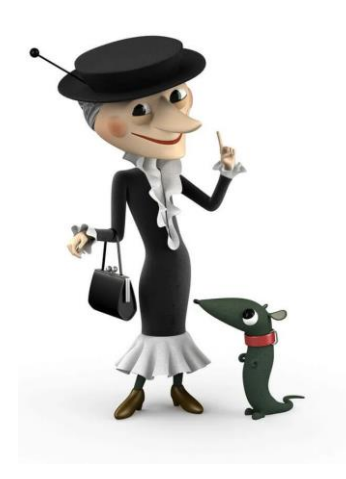

А Чебурашке никакой костюм не придумали. Мультипликатор не хотел ничем отвлекать от этого доброго замечательного существа с добрыми глазками.

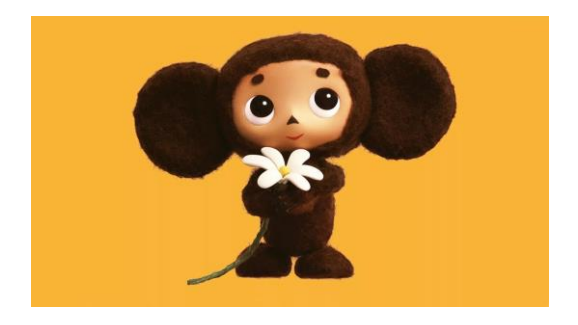

Если мы посмотрим мультфильм «Ну погоди» мы можем узнать, как одевались в то время, когда создавался этот мультфильм. Волк был одет в тельняшку и брюки клёш.

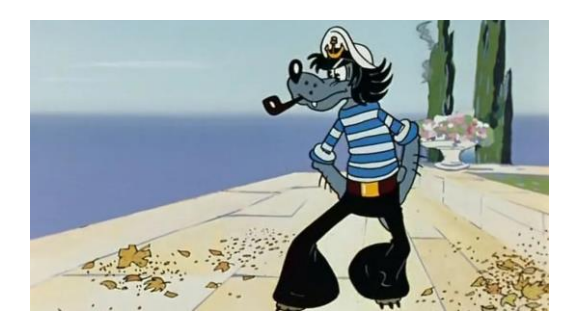

А если бы зайца одели также, он бы не был уже примерным мальчикомзайчиком.

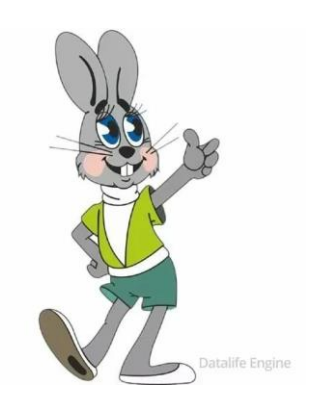

Костюм влияет на общий стиль мультфильма.

**Мультфильм «Бременские музыканты».** Сначала художники нарисовали принцессе настоящее бальное платье в пол. Но режиссер Инесса Ковалевская решила, что принцесса должна быть озорной, юной, современной.

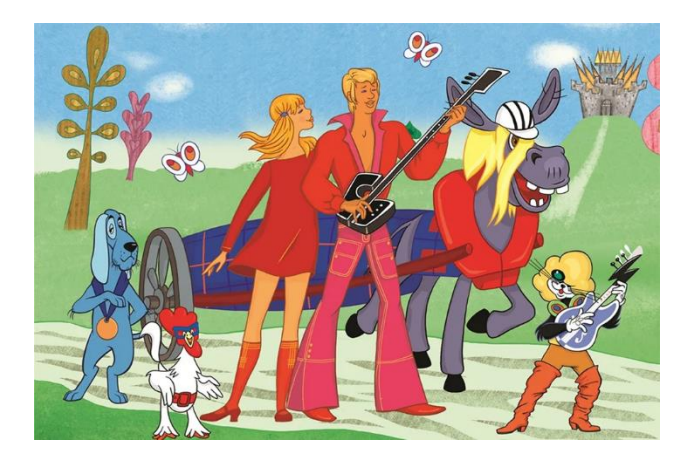

На следующий день после выхода мультфильма все девушки облачились в короткие платья. Так мультфильм стал законодателем моды.

Первое на что обращают внимание зрители - это внешний вид. Одежда персонажа создается в соответствии со временем, когда происходит действие.

Знаменитого попугая Кешу можно назвать самым модным попугаем страны. Во времена выхода этого фильма на экраны зрители мечтать не могли о кедах и футболках с изображением Микки Мауса.

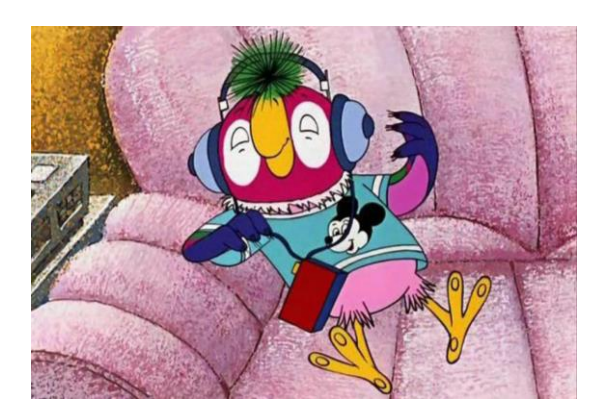

А его сосед Кот всегда носил модные джинсы и жевал никому неизвестную жвачку бубль гум.

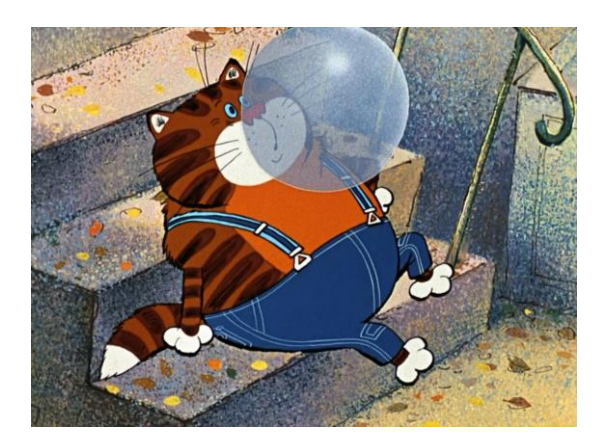

В мультфильмах должно быть всё наглядно и точно. Незнайку одели в яркую одежду с яркой синей шляпой. И сам персонаж смешной, яркий, активный.

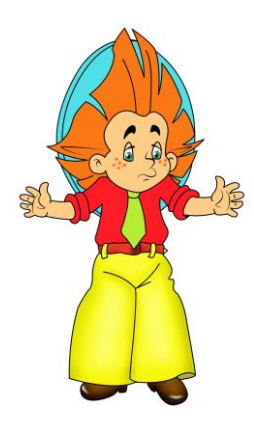

Одежду персонажам подбирают не случайно. Посмотрите на Знайку и сразу поймете, что этот персонаж умный, образованный и интеллигентный. Строгий костюм, очки.

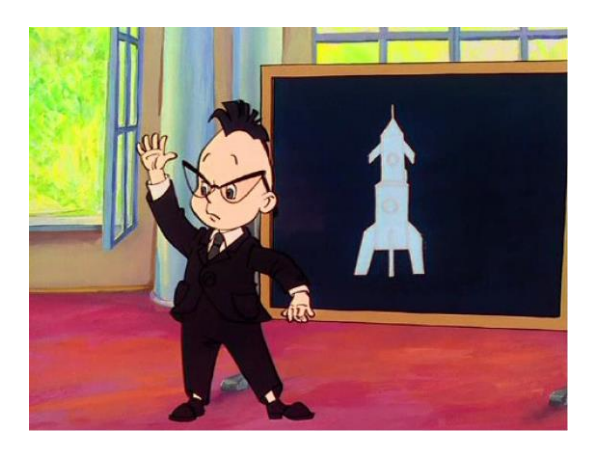

## **Задание на выбор**

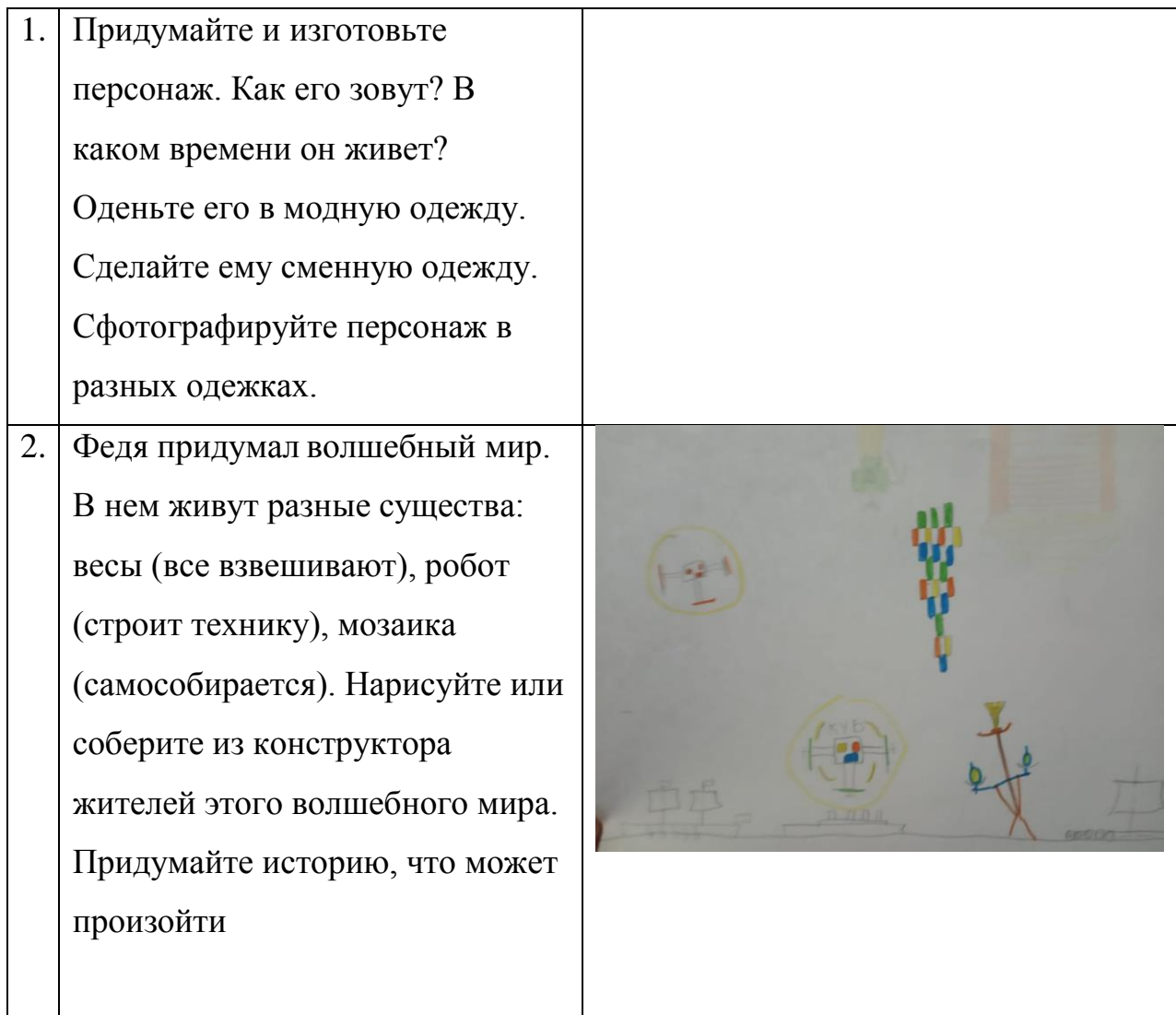

Если Вы читаете на компьютере, можете открыть тот же самый текст как книгу. <https://www.calameo.com/read/00137747513c48608ce91>

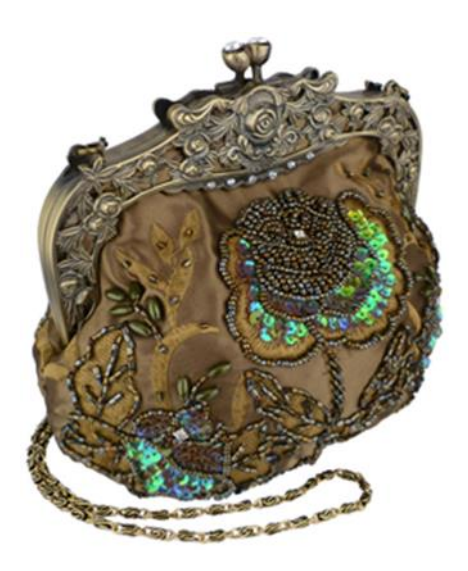

Знаете, что это?

*Это ридикюль - женская сумочка на длинном шёлковом шнуре, украшенная вышивкой; надевалась на руку.*

#### **Анимированные изображения**

#### **Задачи:**

- Познакомить с понятием «анимированное изображение», научить работать с приложением «Stop Motion Studio» на андроид.
- Формировать практические умения и навыки учащихся в работе с различными материалами и инструментами, оборудованием.
- Развивать мелкую моторику рук.
- Стимулировать активность, самостоятельность и устойчивый интерес к детской анимации. Формировать позитивную самооценку, уверенность в своих силах.

Сегодня мы познакомимся с анимированными изображениями. Это короткие живые картинки. Иногда их называют «гифки». Движущиеся картинки с персонажами.

Еще попробуем работать в приложении «Stop Motion Studio». Это простое приложение, позволяющее создавать небольшие красочные ролики.

## **Задания:**

1. Познакомьтесь с примерами анимированных изображений. Анимированные изображения (гифки) - движущиеся картинки с персонажами

Ежик

<https://yandex.ru/collections/card/5c7aa522b54d1b007d6302e8/>

Губка Боб

<https://yandex.ru/collections/card/5899bacdb47883006f0aa6b9/>

Остров сокровищ

<https://yandex.ru/collections/card/5874a3581e37f6042b18c314/>

Губка Боб

<https://yandex.ru/collections/card/5883e72466351817c14e90ec/>

2. Познакомьтесь с примером короткого видеоролика, снятого с использованием приложения «Stop Motion Studio».

Как готовится салатик <https://youtu.be/AGotJKsmKCA>

- 3. Установите на телефон приложение «Stop Motion Studio».
- 4. Придумайте несложную историю, изготовьте персонажи из любых материалов (даже предметов), снимите короткий мультфильм. Кто не сможет загрузить приложение «Stop Motion Studio», для Вас другое задание: нарисуйте на листе А-4 комнатное растение, исполняющее любые желания. Вместо листьев пусть будут … (сами придумайте)

## **Работа с приложением на андроид «Stop Motion Studio»**

Простое в использовании приложение Stop Motion Studio позволяет создавать красивые фильмы со стоп-кадрами.

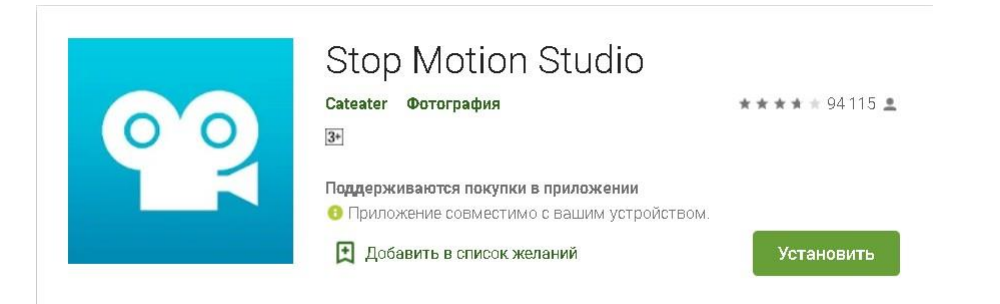

Загрузите на ваше устройство приложение Stop Motion Studio (можно из Play Market).

Нажмите на значок «плюс», чтобы создать новый ролик. Камера запустится автоматически.

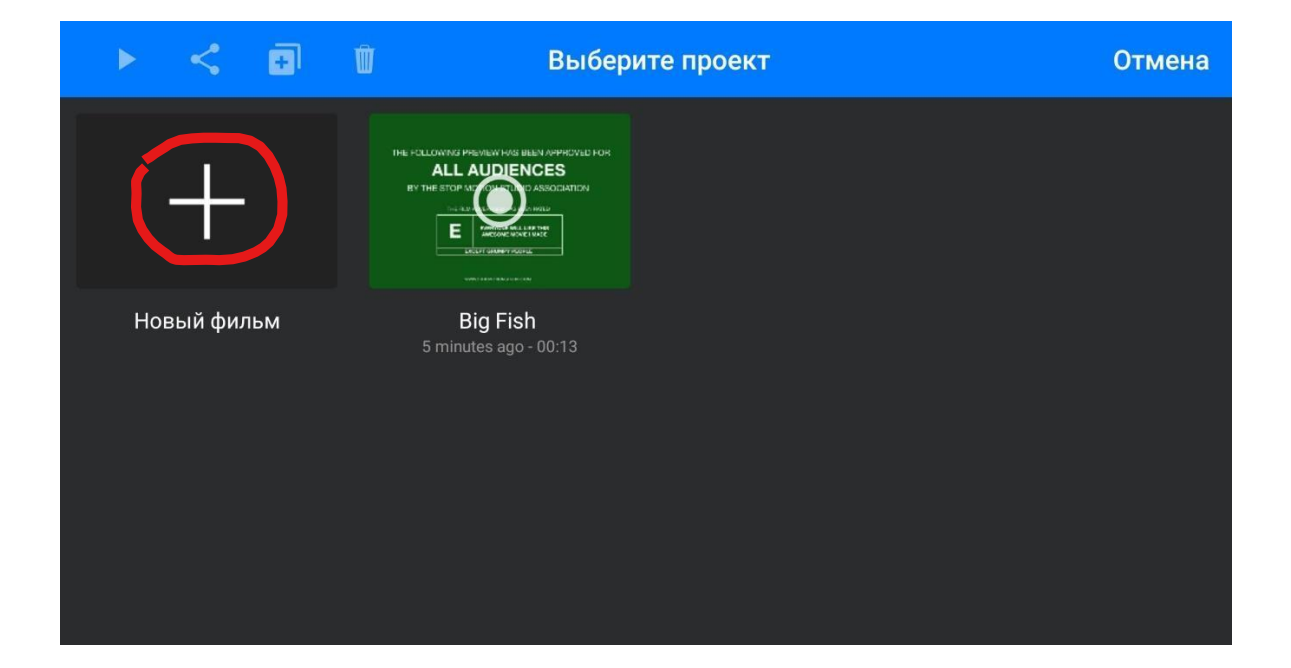

Если у вас есть штатив для мобильных телефонов, здорово, если нет, то можно просто держать ровно на одном уровне. Можно попросить когонибудь подержать камеру. Нажмите на знак «съемка».

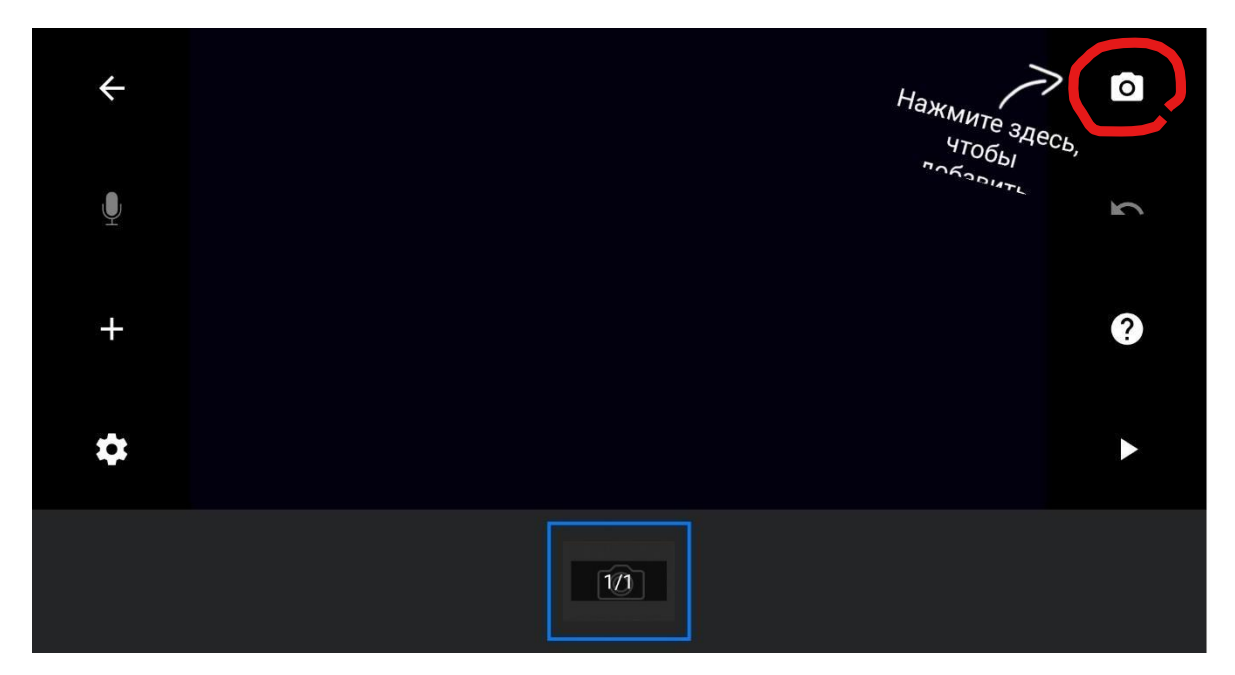

Перемещайте персонажи, делайте кадры.

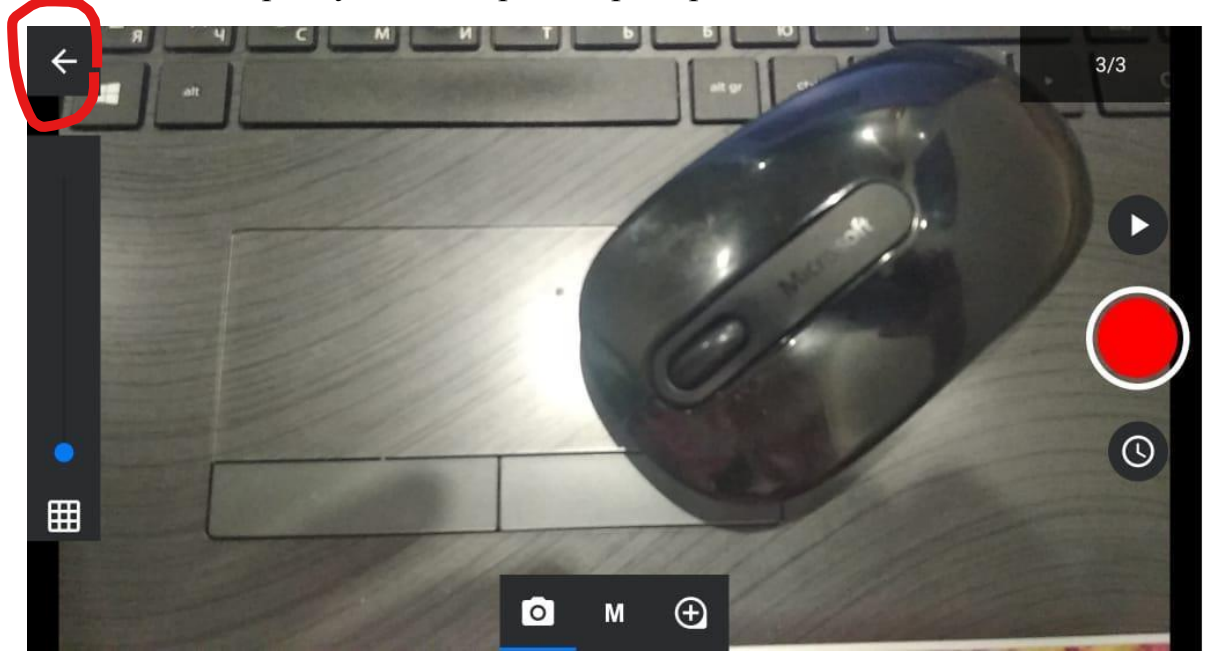

Нажмите на стрелку, чтобы просмотреть ролик.

Теперь нажмите на треугольник.

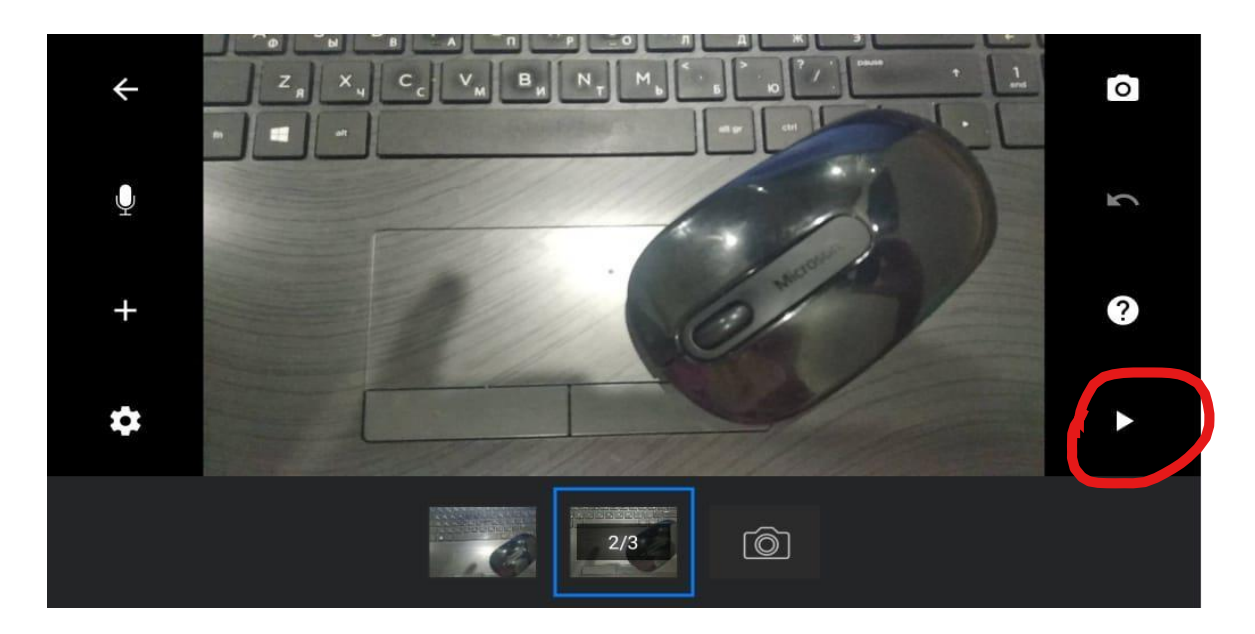

Если ролик понравился, им можно поделиться.

Выбираем ролик

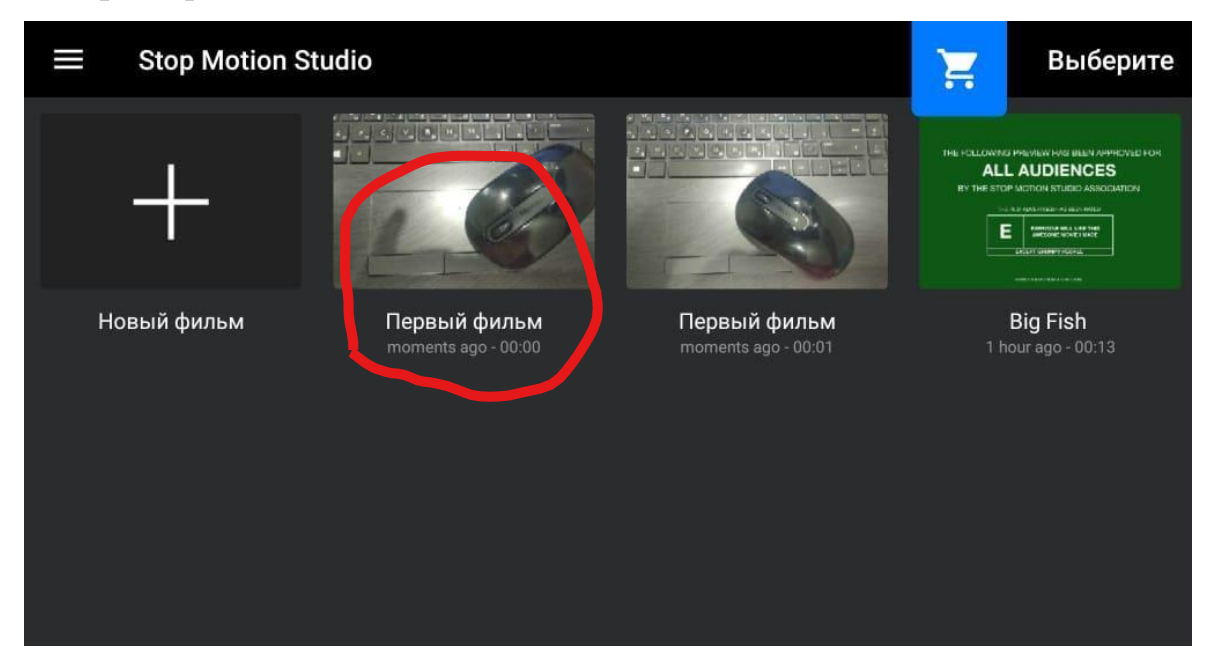

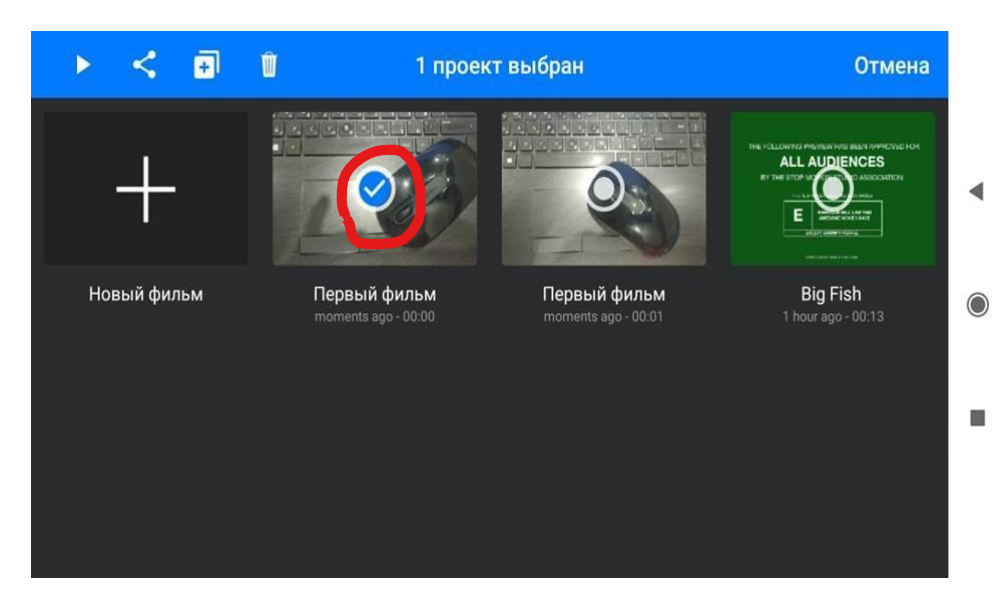

Должна появиться галочка

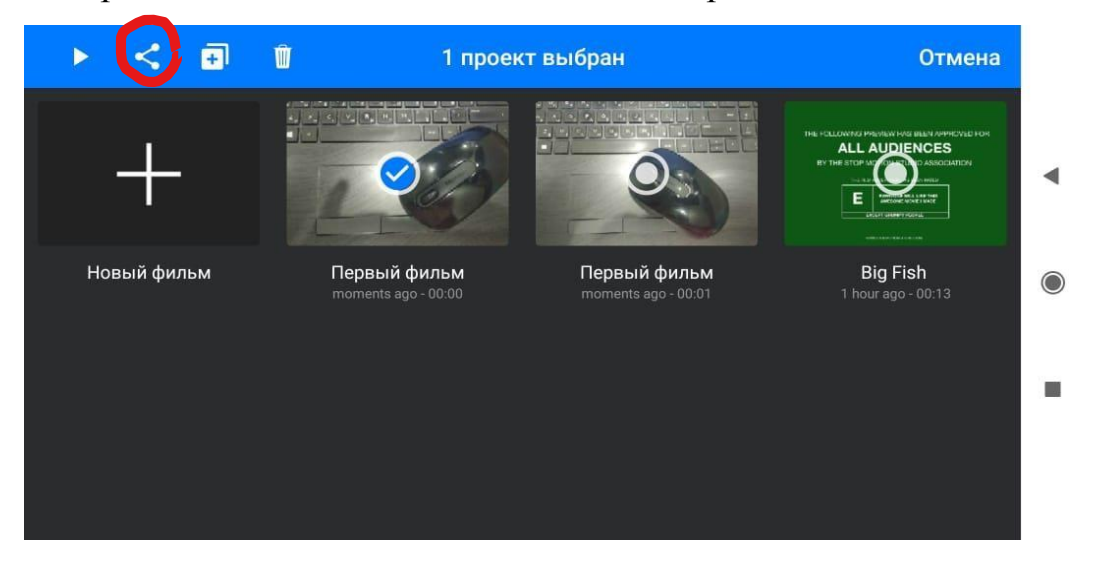

#### Теперь находим значок «поделиться». Отправляем.

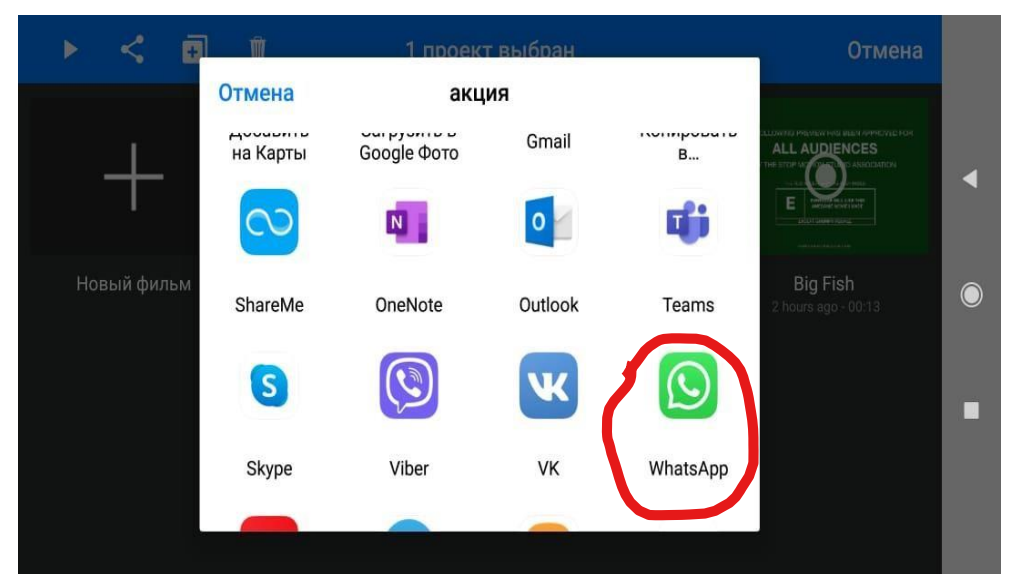

Если у вас нет дома штатива, предлагаю сделать вот такое нехитрое приспособление из коробочки.

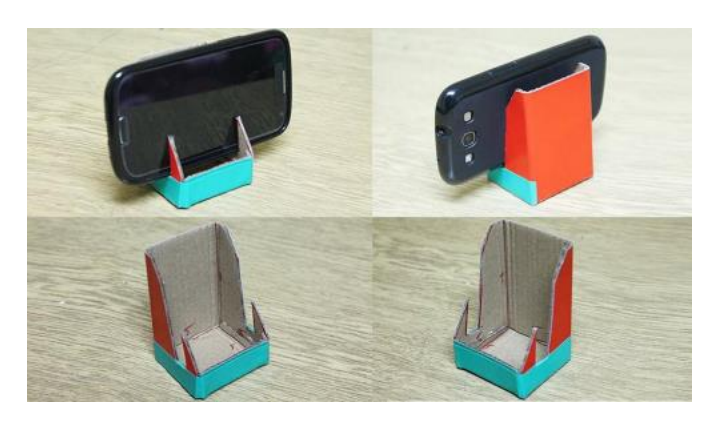

## **Мультфильмы-детективы**

#### **Задачи:**

- Познакомить с жанром мультипликации детективом.
- Формировать практические умения и навыки учащихся в работе с различными материалами и инструментами, оборудованием.
- Развивать внимание, мелкую моторику рук.
- Стимулировать активность, самостоятельность и устойчивый интерес к детской анимации. Формировать позитивную самооценку, уверенность в своих силах.

Здравствуйте, ребята, сегодня мы поговорим о мультфильмах-детективах. А также узнаем, как придумать и снять мультфильм из перчаток и варежек.

Что такое детектив? Это [жанр,](https://ru.wikipedia.org/wiki/%D0%96%D0%B0%D0%BD%D1%80) в котором исследуется загадочное происшествие, раскрываются загадки. Обычно в детективе расследуют какоенибудь преступление, находят виновных, справедливость побеждает. Много вы знаете таких мультфильмов?

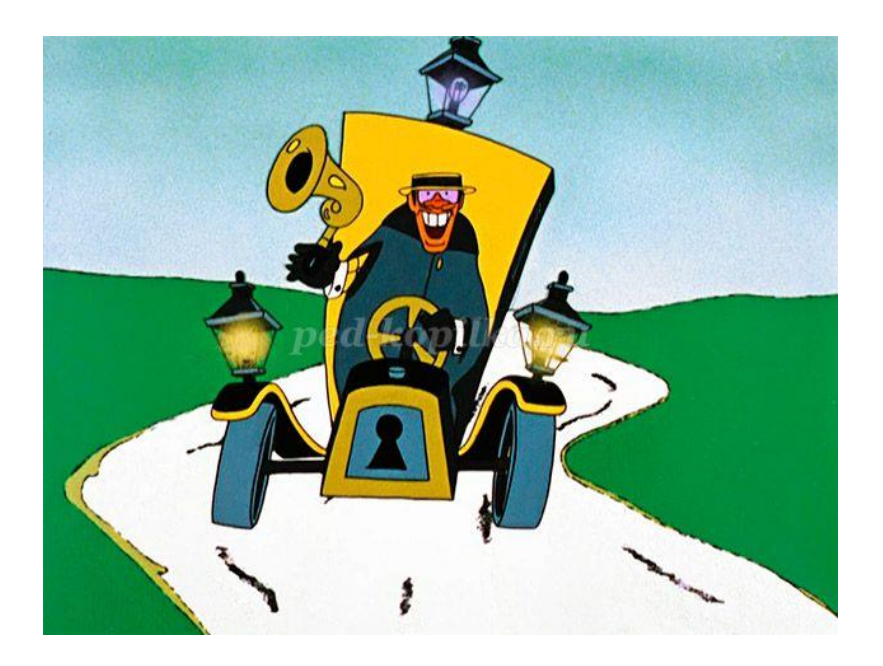

О мультфильмах-детективах подробнее вы узнаете из этого сюжета.

<https://yadi.sk/i/ACmKLQR7LSV43Q>

О сыщике, который искал потерявшийся носок

[https://yadi.sk/i/e0mEKItaQ\\_JUog](https://yadi.sk/i/e0mEKItaQ_JUog)

Тест

[https://docs.google.com/forms/d/e/1FAIpQLSfDe5Fwa\\_T\\_aiUKrh6hkc5dxfU8EC](https://docs.google.com/forms/d/e/1FAIpQLSfDe5Fwa_T_aiUKrh6hkc5dxfU8ECEUvtQRNbRKmF-yWEoM0A/viewform) [EUvtQRNbRKmF-yWEoM0A/viewform](https://docs.google.com/forms/d/e/1FAIpQLSfDe5Fwa_T_aiUKrh6hkc5dxfU8ECEUvtQRNbRKmF-yWEoM0A/viewform)

## **Задания**

- 1. Давайте придумаем своего сыщика. Какой он? Толстый? Тонкий? Сыщик должен одеться так, чтобы его никто не узнал. Как он одет? Что у него в руках? Как он должен себя вести, чтобы никто не догадался, что он сыщик? Что он будет искать? Напишите о своем сыщике или запишите аудио.
- 2. **ШКОЛА ЮНЫХ СЫЩИКОВ** открывается,

Набор в секретные агенты начинается.

Сыщик должен быть сообразительным.

- С какой скоростью должна бежать собака, чтобы не слышать звона сковородки, привязанной к ее хвосту? Напишите ответ. Ответ: Собаке нужно стоять на месте.
- Шли два отца и два сына, нашли три апельсина. Стали делить всем по одному досталось. Как это могло быть? Напишите ответ. Ответ: Это были дед, отец и сын

## **Сыщик обязан глядеть в оба и обращать внимание на мелочи**.

Сначала задание полегче. Найди 5 отличий.

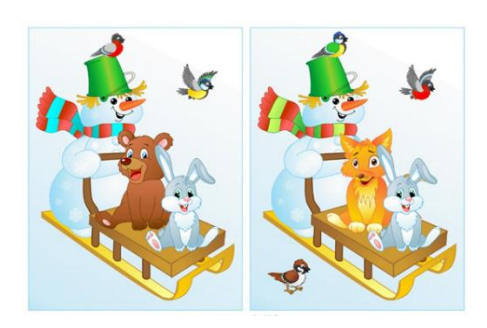

## Теперь сложнее

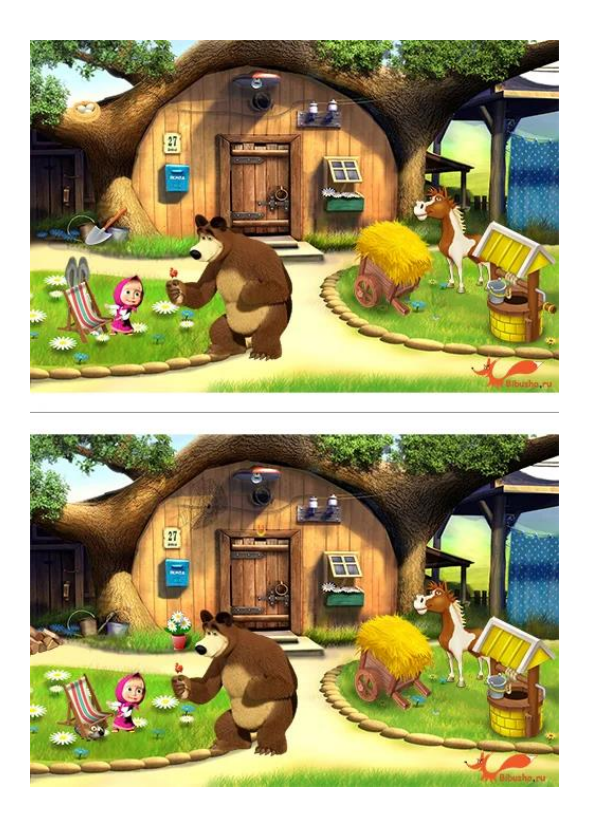

И очень сложное задание!

Все мы знаем, что у каждого человека абсолютно разные отпечатки пальцев, к тому же, они разные и на каждом пальце. Вам предстоит найти две пары одинаковых отпечатков пальцев. (7 и 9)

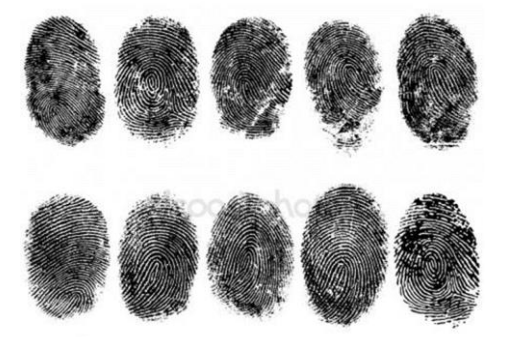

Сыщик должен много знать, быть эрудитом. Отгадай

- То, с чего начинается детектив. (Преступление)
- Ручной портрет преступника. (Отпечаток)
- Если это имеешь, то спишь спокойно. (Алиби)
- Нечто бессмертное. (Мафия)
- То, что нарушает преступник. (Закон)
- Браслеты, не украшающие дам. (Наручники)

[https://docs.google.com/forms/d/e/1FAIpQLSe9KzNZ9gl8EzZs\\_1GZIP](https://docs.google.com/forms/d/e/1FAIpQLSe9KzNZ9gl8EzZs_1GZIPyHBa7pI-eTgHlXJio5Ga2rVJqGFA/viewform) [yHBa7pI-eTgHlXJio5Ga2rVJqGFA/viewform](https://docs.google.com/forms/d/e/1FAIpQLSe9KzNZ9gl8EzZs_1GZIPyHBa7pI-eTgHlXJio5Ga2rVJqGFA/viewform)

3. Ребята, на прошлом занятии мы с вами учились работать в приложении «Stop Motion Studio». Снимите короткий **детектив о пропаже конфеты.**

Всем, кто выполнит сегодня все задания, присваивается звание «Секретный агент» и присуждается медаль в электронном дневнике Доджо.

## **3d анимация**

## **Задачи:**

- Познакомить с 3d мультфильмами.
- Формировать практические умения и навыки учащихся в работе с различными материалами и инструментами, оборудованием.
- Развивать мелкую моторику рук.
- Стимулировать активность, самостоятельность и устойчивый интерес к детской анимации. Формировать позитивную самооценку, уверенность в своих силах.

Здравствуйте, ребята, сегодня мы будем говорить о 3d мультфильмах. Кто рисует 3d мультики человек или компьютер? Правда ли, что 3d мультфильмы создают в 3d очках? Еще мы будем лепить из пластилина объемные фигурки.

Давайте, сегодня лепить вместе. Пришлите мне ++, когда будете готовы лепить, и я организую видеозвонок.

Но сначала познакомьтесь с информацией.

Что такое **2d изображение**? Это любой обычный рисунок. Например, вот так можно изобразить мишку

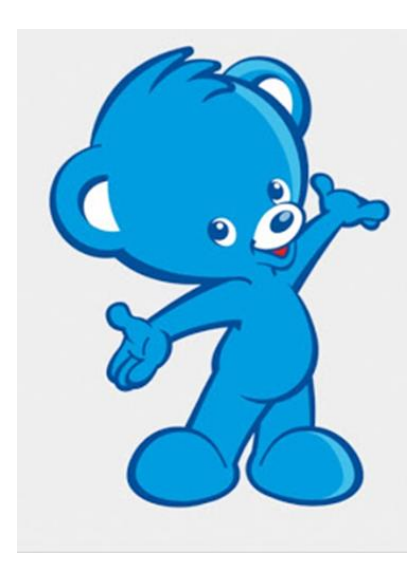

Мы не видим ни боковую сторону, ни то, что находится сзади. Это 2d изображение.

## Объекты **3d изображения** кажутся нам выпуклыми

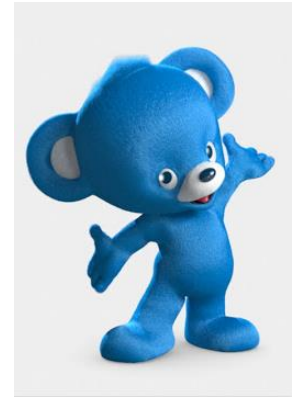

Эффект 3д в кино делает из обычного плоского изображения объёмное.

## **Вопрос**

На каком рисунке 2d изображение, а на каком 3d?

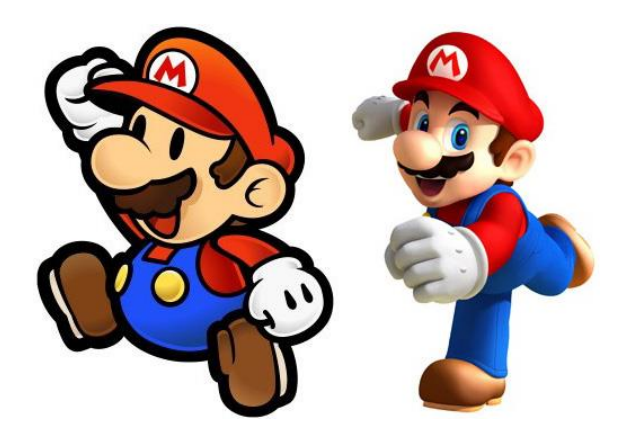

#### О секретах 3d анимации можно узнать здесь

<https://yadi.sk/i/bu4KDMq015YUhQ>

Вот теперь вы может ответить на **вопросы**:

- Кто рисует 3d мультики человек или компьютер?
- Правда ли, что 3d мультфильмы создают в 3d очках?

#### **Задание**

Сегодня мы будем лепить из пластилина объемные персонажи герои мультфильма Шопкинс. Можно вылепить любой персонаж или свой в стиле героев мультфильма Шопкинс.

## <https://yadi.sk/i/2EGgXSZKlS-YxA>

#### **Кукольная анимация**

### **Задачи:**

- Познакомить с кукольной анимацией.
- Формировать практические умения и навыки учащихся в работе с различными материалами и инструментами, оборудованием.
- Развивать мелкую моторику рук.
- Стимулировать активность, самостоятельность и устойчивый интерес к детской анимации. Формировать позитивную самооценку, уверенность в своих силах.

Здравствуйте, ребята, тема нашего занятия- кукольная анимация. Сегодня вы увидите, как изготавливаются куклы для мультфильмов. Узнаете, какой это кропотливый труд — создание куклы — и как много людей в нём участвует. Предлагаю сегодня нарисовать и снять паучка на паутинке, но сначала познакомьтесь с информацией.

Кукольная мультипликация считается одним из самых сложных видов киноискусства. Создание таких мультфильмов – долгий, затратный и

энергоемкий процесс, где каждый кадр собирают вручную.

Многие годы кукольная анимация развивалась, менялась, а затем потеряла свою популярность, став устаревшей техникой съёмки.

Кукольная анимация была популярна в СССР В 60-е и 70-е годы.

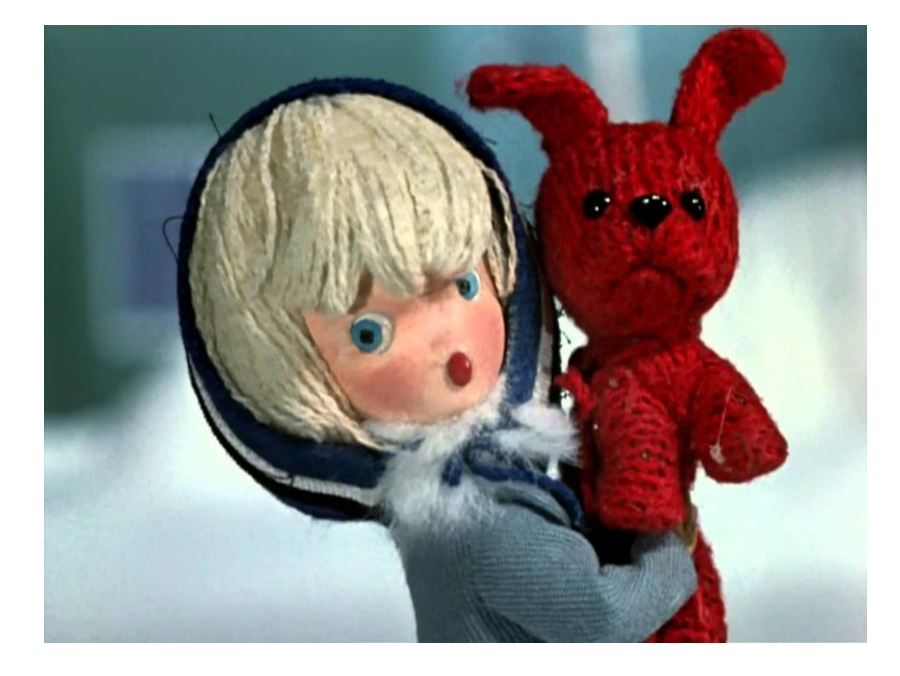

О секретах кукольной анимации можно узнать здесь

<https://yadi.sk/i/rm9vN27IWg7BNQ>

или здесь

## <https://yadi.sk/i/kYALXpISDCrS6A>

## *Задание*

Сегодня мы будем оживлять паучка. Для этого изготовим персонаж, все детали вырежем отдельно. Также отдельно сделаем фон-паутинку. Придумайте, как может двигаться паучок. Аккуратно передвигайте детальки, чтобы ножки не отрывались.

Если у вас есть приложение «Stop Motion Studio», снимите паучка. Он будет рад. Фон лучше закрепить скотчем, пластилином, изолентой – у кого что есть.

Если приложения нет, сделайте несколько фото.

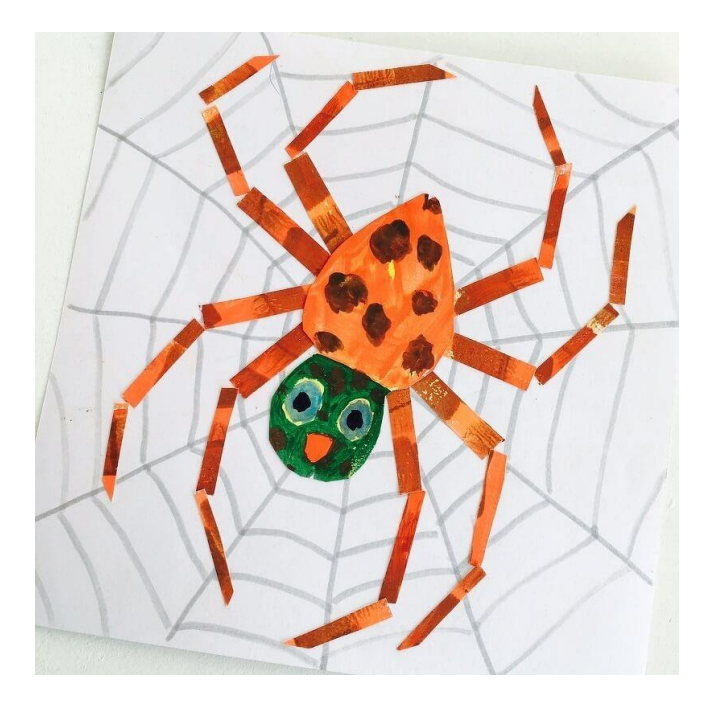

## **Мультфильмы народов мира**

## **Задачи:**

- Познакомить с мультфильмами народов мира.
- Формировать практические умения и навыки учащихся в работе с различными материалами и инструментами, оборудованием.
- Развивать мелкую моторику рук.
- Стимулировать активность, самостоятельность и устойчивый интерес к детской анимации. Формировать позитивную самооценку, уверенность в своих силах.

Здравствуйте, ребята, давайте поговорим о мультфильмах народов мира. С помощью мультфильмов (мифы, сказки) можно лучше понять другую культуру [1].

Как вы думаете, отличается ли анимация разных стран? Можно ли сразу определить, в какой стране создан мультфильм? Есть определенные особенности, но сейчас мультипликация становится более универсальной. Мультипликаторы берут друг у друга самое лучшее. Сегодня я предлагаю вам посмотреть два интересных мультфильма, но сначала познакомьтесь с информацией.

**Русские мультфильмы** могут похвастаться своей огромной коллекцией. Обычно русские мультипликаторы обращаются к историям прошлого (военные подвиги богатырей, удачные проекты ученых и многое другое, не менее интересное...)

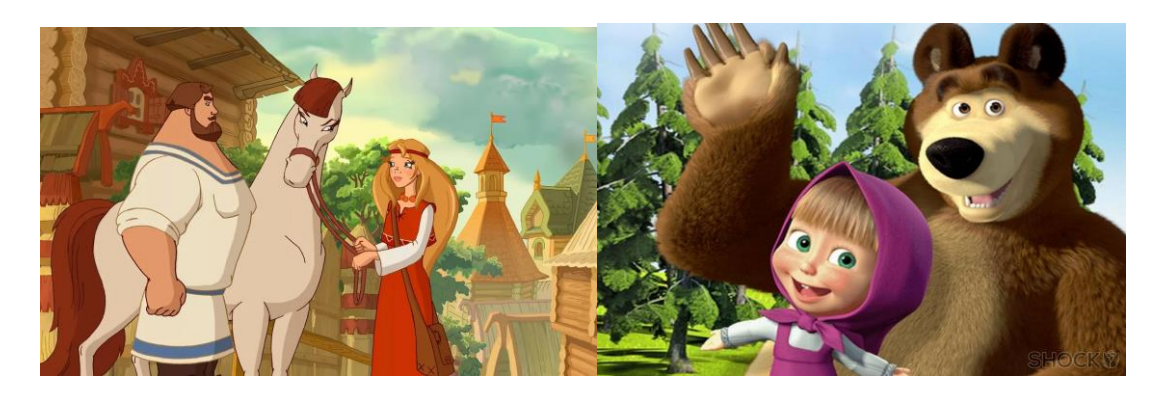

**Американские** мультики являются наиболее популярными и известными в мире. В этой стране работают самые крупные компании мультипликации.

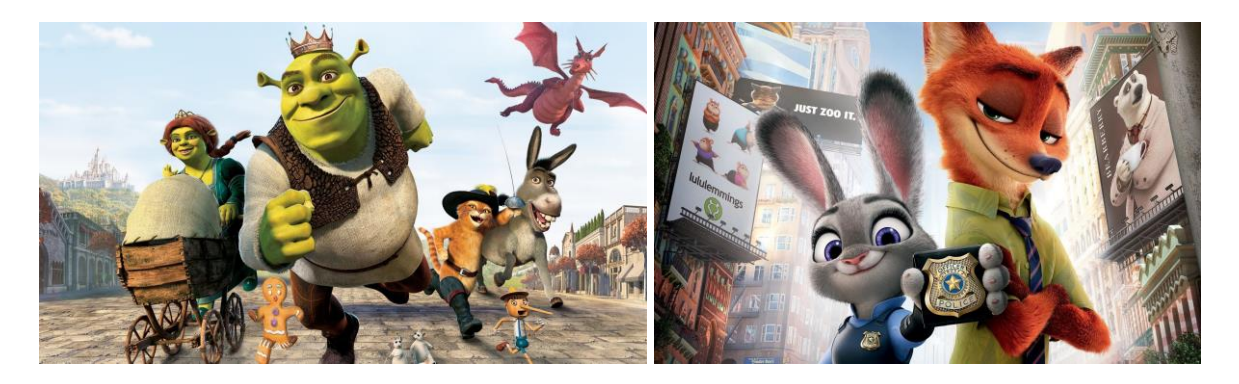

**Белорусские** мультики способны поднять настроение. Герои этих мультфильмов обладают мудростью, юмором и красотой души. Простые и легкие. Предлагаю посмотреть мультфильм «Пилипка»

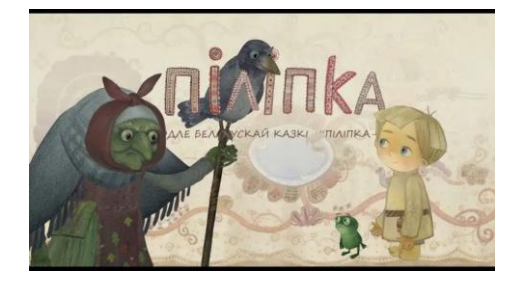

<https://youtu.be/mQjkqgQua5g>

Почти все **украинские** мультфильмы были созданы на основе старинных народных сказок, поэтому они достаточно поучительны и интересны.

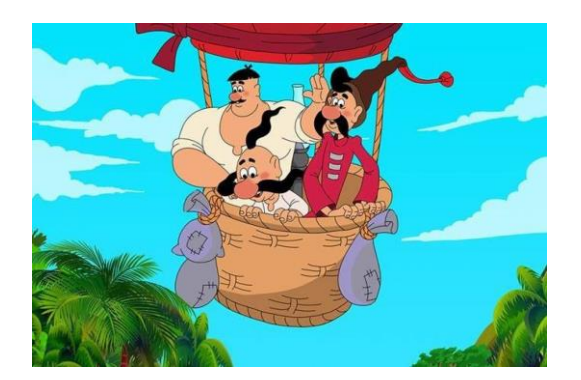

Мультики **Южно - Африканской республики** показывают сказочные виды Африки, обилие красок и удивительный животный мир. Мультфильмы повествуют о единстве и равенстве, твердости духа. Они учат помогать друг другу, не бросать в беде и беречь семейные ценности. Мультфильмы подойдут тем, кто хочет стать более открытым для мира.

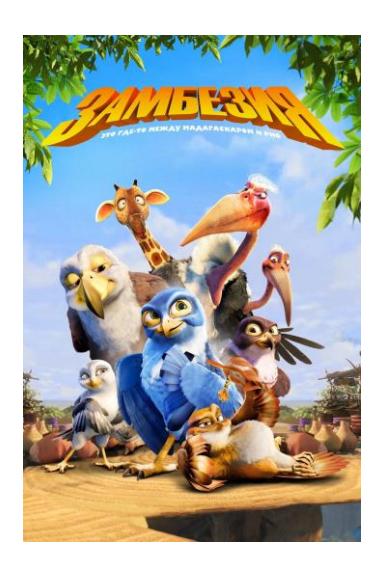

Мультфильмы **японских** мультипликаторов о счастье, радости и других духовных ценностях людей.

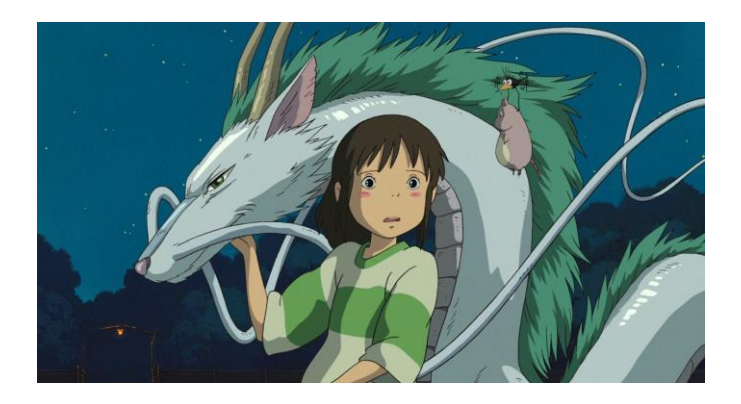

В **грузинских** мультиках практически всегда есть отличная музыка.

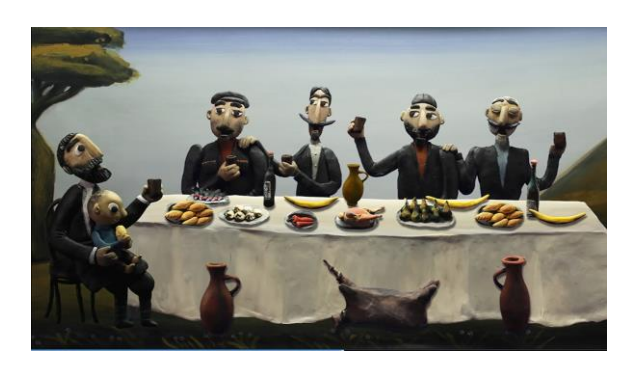

В студии «Метрономфильм» и студии «Телекино» в 2003–2010 годах были сняты мультфильмы « Колыбельные мира» о культуре и традициях народов разных стран. Я предлагаю посмотреть один музыкальный мультик «Колыбельная Конго». Художники создали обаятельные образы простых, наивных и жизнерадостных жителей жаркой страны. Несмотря на тяжелые условия жизни, все улыбаются широкими белозубыми улыбками, поют и пританцовывают. А главное — тут люди всегда готовы прийти на помощь друг другу и, например, слону.

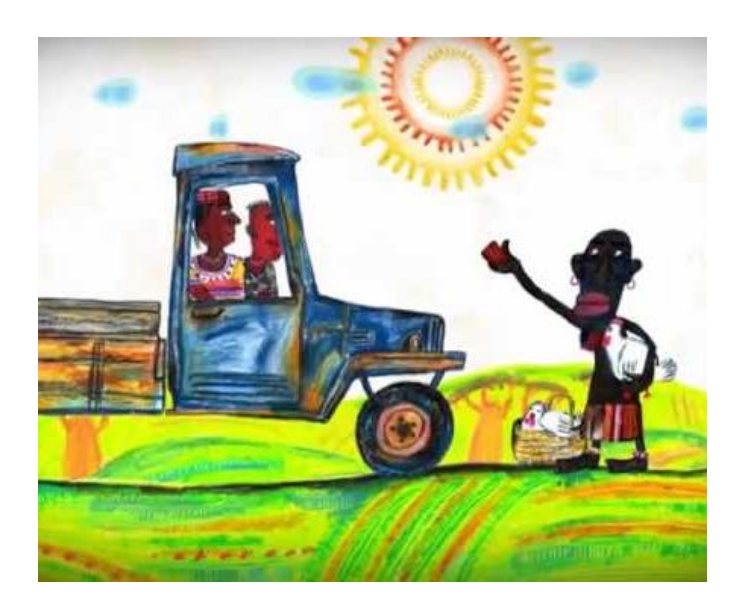

<https://www.culture.ru/movies/2730/kolybelnaya-kongo>

Сюжет о мультфильмах, популярных во всем мире <https://yadi.sk/d/sd9gAajUXs4lTQ>

## **Задание**

Давайте, придумаем персонаж, который будет понятен всем народам. Для этого возьмите 5 маленьких листочков бумаги, напишите на них 5 разных национальностей. Листочки сверните, перемешайте. Вытягивайте по одному, чтобы узнать, какой цвет кожи, нос, разрез глаз, национальный костюм, музыкальный инструмент нарисовать. Пришлите фото персонажа.

В 19.00 мы проведем голосование – выберем один и все вместе придумаем историю о его приключениях.

## **Перекладка**

## **Задачи:**

- Научить выполнять упражнение «Волшебный карандаш» в технике «перекладка».
- Формировать практические умения и навыки учащихся в работе с различными материалами и инструментами, оборудованием.
- Развивать мелкую моторику рук.
- Стимулировать активность, самостоятельность и устойчивый интерес к детской анимации. Формировать позитивную самооценку, уверенность в своих силах.

Здравствуйте, дети. Чаще всего мы снимаем мультики в технике «ПЕРЕКЛАДКА» (передвигаем отдельные части персонажей). Сегодня мы тоже будем работать в этой технике, изобразим волшебный карандаш, который рисует сам.

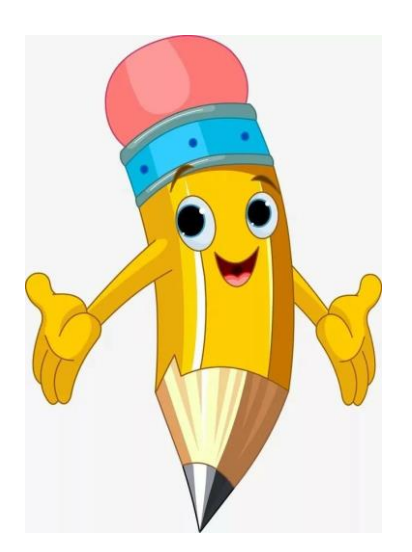

## Предлагаю вам посмотреть два фрагмента для вдохновения

<https://yadi.sk/i/kvzj6c9tH-IJag>

<https://yadi.sk/i/m3ddnp9q4BlWhg>

Задание:

- 1. Упражнение «Карандашик». Подготовить фон. Закрепить скотчем. Нарисовать мелкие, но не очень, детали (сердечки, пузырьки, листики, зонтики, цветочки или что-то другое разного размера). Раскрасить детали. Вырезать мелкие детали. Снять поэтапно. Например:
	- сначала чистый фон,
	- затем появилась часть карандаша,
	- потом весь карандаш,
	- потом рядом с карандашом одна деталька,
	- детальку заменить, карандаш не трогать,
	- вторую детальку заменить (положить ее немного дальше от карандаша), карандаш не трогать и т.д.

а дальше все, что подсказывает ваша фантазия.

## **Перелепка**

## **Задачи:**

- Познакомить с технологией «перелепка».
- Формировать практические умения и навыки учащихся в работе с различными материалами и инструментами, оборудованием.
- Развивать мелкую моторику рук.
- Стимулировать активность, самостоятельность и устойчивый интерес к детской анимации. Формировать позитивную самооценку, уверенность в своих силах.

Сегодня мы будем работать в технике «Пластилиновая перекладка».

Мультфильмов, сделанных в этой технике много, самые известные:

"Пластилиновая ворона" и "Падал прошлогодний снег". В этих мультфильмах происходят невероятные превращения: один предмет или

персонаж может превратиться в другой [2].

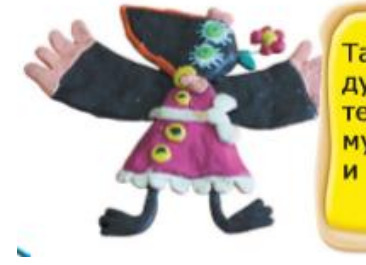

Такой способ трансформации был придуман Александром Татарским, основателем студии «Пилот», во время съёмок мультфильма «Пластилиновая ворона» и до сих пор является «визитной карточкой» студии.

Давайте посмотрим фрагменты этих мультфильмов.

## <https://yadi.sk/i/g6NZloJIG1j3CA>

А теперь начинается самое интересное.

## **Задания:**

- 1. Упражнение «Перелепка» рыбки в гуся, затем гуся в замок.
	- Из кусочка пластилина любого цвета лепим рыбку. А теперь представим, что у нас в руках волшебная палочка, которая может превратить эту рыбку во что угодно. Для начала попробуем такую цепочку: рыбка станет гусем, затем замком.
- Сделаем первый кадр.
- Аккуратно, не снимая рыбку со стола, начинаем формировать гуся. Каждое изменение фотографируем. Кадр за кадром. Внимательно посмотрите, как это происходит на фотографиях.
- Таким образом, можно перелепить любой предмет в живой или неживой [2].

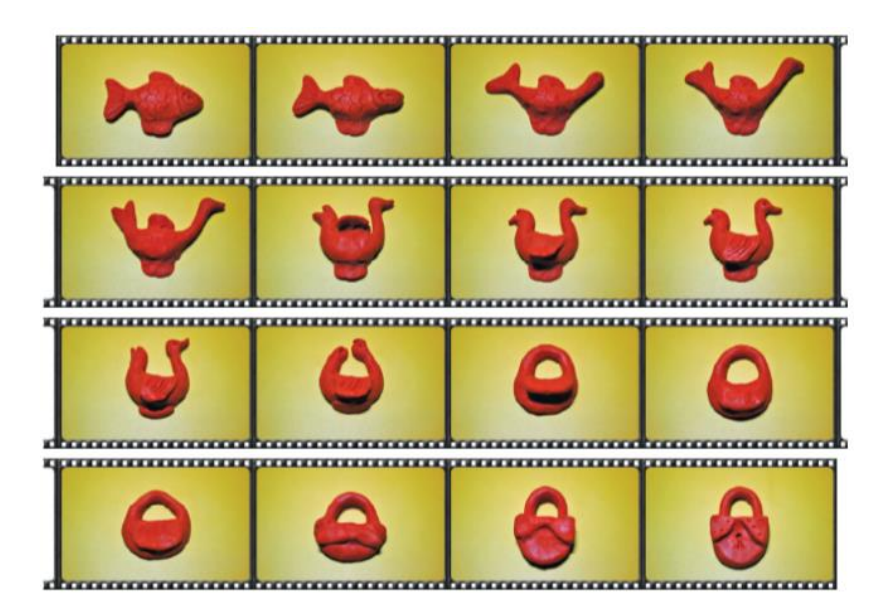

2. Если вам понравился результат и еще остались силы, придумайте чтонибудь свое. Перелепите, например, солнце в луну, а потом луну в кораблик.

#### **Заключение.**

В образовательном процессе учреждения дополнительного образования для дистанционного обучения с целью формирования практических умений и навыков учащихся младшего школьного возраста в работе с различными материалами и инструментами, оборудованием, развития мелкой моторики рук, координации, стимулирования активности, самостоятельности и устойчивого интереса к детской мультипликации, формирования позитивной

самооценки учащихся, уверенности в своих силах в студии детской мультипликации можно успешно использовать следующие цифровые ресурсы: платформу Google Classroom, мессенджер Whats App, сервис Google Forms, электронный журнал ClassDojo. Подобранный материал успешно апробирован на дистанционных занятиях студии.

#### **Источники**

- 1. Программа «Мультстудия» телеканал «Карусель»
- 2. Почивалов А. В. Пластилиновый мультфильм своими руками: учеб. пособие/ А.В. Почивалов, Ю.Е.Сергеева.- М.: Эксмо, 2015.- 64 с.
- 3. <https://abuzov.ru/google-classroom-dlya-udalennogo-obucheniya/>